## **Error code troubleshooting guide**

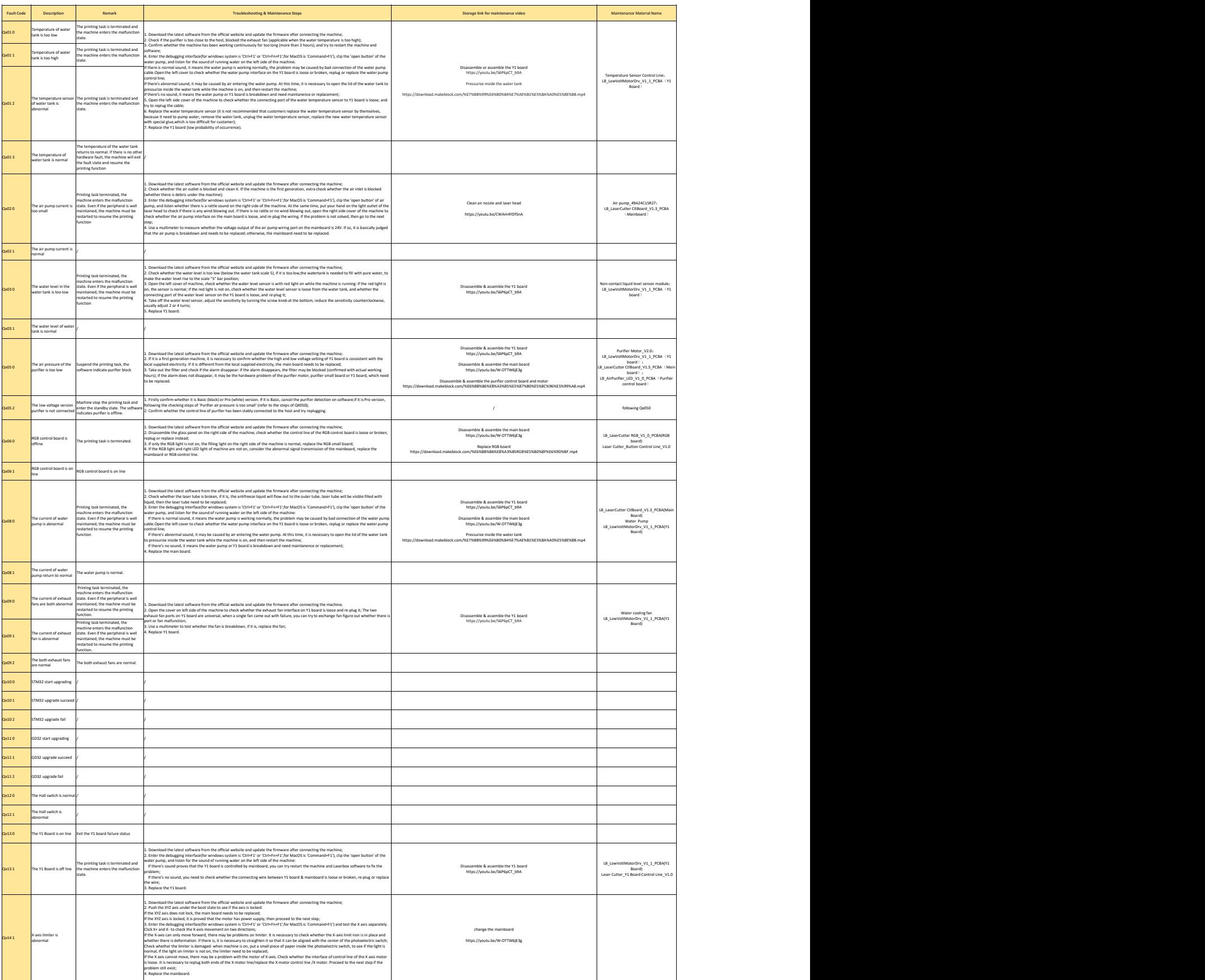

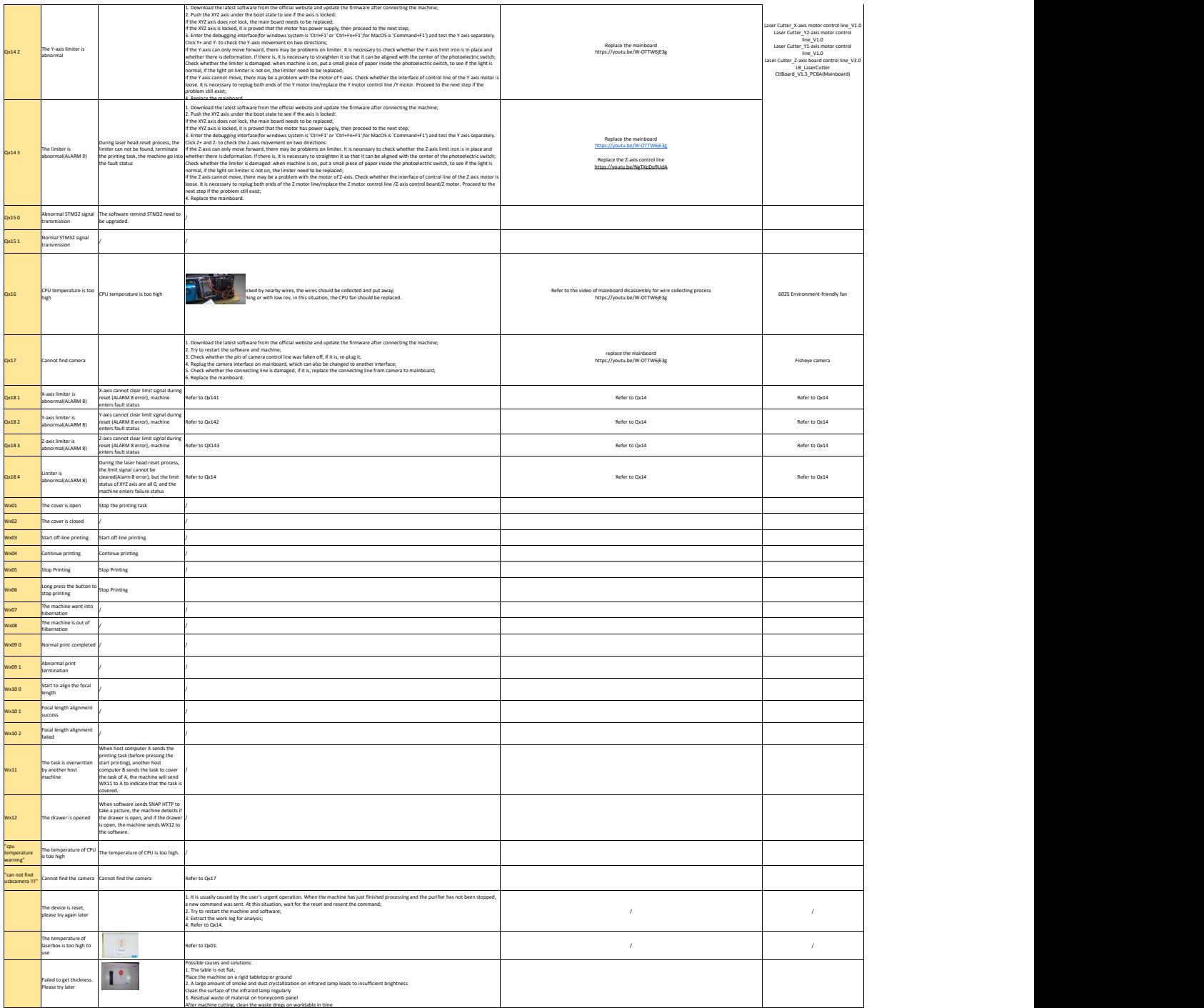